## SAP ABAP table /CEM/S\_GEN\_COM {General Communication Structure}

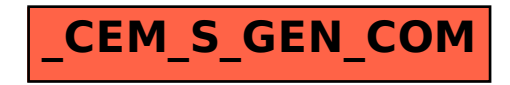